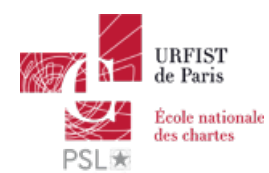

Publié sur *URFIST de Paris* [\(http://urfist.chartes.psl.eu](http://urfist.chartes.psl.eu))

[Accueil](http://urfist.chartes.psl.eu/) > Traiter l'information

# **[Christophe](http://urfist.chartes.psl.eu/node/119) Boudry [1]**

By: drupal7dev , Comments: 0

#### **Fonctions**

- Maître de Conférences Universitaire (71ème section, Sciences de l'Information et de la Communication) mi-temps à Caen (CFCB/Université de Caen) et Paris (URFIST de Paris/Ecole nationale des Chartes) depuis 2005.
- Chercheur associé à l'équipe DICEN (EA 4420)

#### **Domaines de compétences**

Lire la [suite](http://urfist.chartes.psl.eu/node/119)  $[1]$   $\oplus$  Version [imprimable](http://urfist.chartes.psl.eu/print/119)  $[2]$  [version](http://urfist.chartes.psl.eu/printpdf/119) PDF  $[3]$ 

### **Utiliser les flux RSS pour sa veille : [Pourquoi](http://urfist.chartes.psl.eu/ressources/utiliser-les-flux-rss-pour-sa-veille-pourquoi-et-comment) et comment ? [4]**

By: drupal7dev , Comments: 0

Finalement, de nouveaux acteurs sont apparus dans le créneau des agrégateurs, dont le plus intéressant, Inoreader, largement évoqué dans ce support qui a donc pour objectif de faire (re)découvrir la richesse fonctionnelle des flux RSS et de dresser un tour d'horizon des différents types d'outils qui permettent de mettre en place une telle veille.

Lire la [suite](http://urfist.chartes.psl.eu/ressources/utiliser-les-flux-rss-pour-sa-veille-pourquoi-et-comment)  $[4] \qquad \Leftrightarrow$  Version [imprimable](http://urfist.chartes.psl.eu/print/ressources/utiliser-les-flux-rss-pour-sa-veille-pourquoi-et-comment)  $[5] \qquad \Leftrightarrow$  [version](http://urfist.chartes.psl.eu/printpdf/ressources/utiliser-les-flux-rss-pour-sa-veille-pourquoi-et-comment) PDF  $[6]$ 

# **Mozilla Firefox / Google Chrome : les extensions pour naviguer [efficacement](http://urfist.chartes.psl.eu/ressources/mozilla-firefox-google-chrome-les-extensions-pour-naviguer-efficacement) [7]**

By: drupal7dev , Comments: 0

L'objectif de cette formation, arrêtée en 2016 mais dont les principaux élément sont repris dans la formation ["Panorama](http://urfist.chartes.psl.eu/panorama-des-logiciels-et-services-gratuits-utiles-en-these) des logiciels et services web gratuits utiles en thèse [8]", était qu'à la fin de la journée, les stagiaires puissent se faire une idée claire des atouts de l'un et de l'autre en fonction de leurs activités.

Lire la [suite](http://urfist.chartes.psl.eu/ressources/mozilla-firefox-google-chrome-les-extensions-pour-naviguer-efficacement)  $[7]$   $\bigoplus$  Version [imprimable](http://urfist.chartes.psl.eu/print/ressources/mozilla-firefox-google-chrome-les-extensions-pour-naviguer-efficacement)  $[9]$  [version](http://urfist.chartes.psl.eu/printpdf/ressources/mozilla-firefox-google-chrome-les-extensions-pour-naviguer-efficacement) PDF  $[10]$ 

## **Atelier école doctorale [Sorbonne](http://urfist.chartes.psl.eu/ressources/atelier-ecole-doctorale-sorbonne-tour-d-horizon-en-3-heures-de-quelques-logiciels-et) : Tour d'horizon en 3 heures de quelques logiciels et services Web gratuits utiles en thèse [11]**

By: drupal7dev , Comments: 0 Parmi les axes balayés ...

- Bien utiliser son moteur de recherche,
- Transformer son navigateur en bureau numérique grâce à Firefox et son écosystème d'extensions,
- Signaler, annoter, capturer des ressources Web avec Evernote,
- S'initier aux flux RSS.
- Organiser ses idées avec le Mindmapping (XMind),
- Gérer ses notices bibliographiques avec Zotero,
- et quelques autres liens ...

## **Méthodes [biologiques](http://urfist.chartes.psl.eu/ressources/methodes-biologiques-et-evaluation-des-risques-pour-l-homme) et évaluation des risques pour l'homme [14]**

By: drupal7dev , Comments: 0 Lire la [suite](http://urfist.chartes.psl.eu/ressources/methodes-biologiques-et-evaluation-des-risques-pour-l-homme)  $[14] \qquad \Leftrightarrow$  Version [imprimable](http://urfist.chartes.psl.eu/print/ressources/methodes-biologiques-et-evaluation-des-risques-pour-l-homme)  $[15]$  [version](http://urfist.chartes.psl.eu/printpdf/ressources/methodes-biologiques-et-evaluation-des-risques-pour-l-homme) PDF  $[16]$ 

## **Cerise : tutoriel de [méthodologie](http://urfist.chartes.psl.eu/ressources/cerise-tutoriel-de-methodologie-l) (L) [17]**

By: drupal7dev , Comments: 0

Il propose des conseils de méthode et des indications pratiques qui peuvent être exploités dans un enseignement en lettres ou en sciences humaines et sociales, et facilement adaptés pour des disciplines scientifiques.

Lire la [suite](http://urfist.chartes.psl.eu/ressources/cerise-tutoriel-de-methodologie-l)  $[17]$   $\Rightarrow$  Version [imprimable](http://urfist.chartes.psl.eu/print/ressources/cerise-tutoriel-de-methodologie-l)  $[18]$  [version](http://urfist.chartes.psl.eu/printpdf/ressources/cerise-tutoriel-de-methodologie-l) PDF  $[19]$ 

### **Initiation au Web 2.0 : Principes et [présentations](http://urfist.chartes.psl.eu/ressources/initiation-au-web-20-principes-et-presentations-des-differents-outils) des différents outils [20]**

By: drupal7dev , Comments: 0

#### **Programme** :

- Web 2.0 : qu'est-ce que c'est ?
- Outils collaboratifs : blogs et wikis
- Outils de diffusion et surveillance
- Outils de personnalisation
- Outils de géolocalisation
- Outils de recherche collaboratifs
- Outils sociaux et de partage
- Vers de nouveaux usages dans la recherche d'informations ?

Lire la [suite](http://urfist.chartes.psl.eu/ressources/initiation-au-web-20-principes-et-presentations-des-differents-outils)  $[20]$   $\bigoplus$  Version [imprimable](http://urfist.chartes.psl.eu/print/ressources/initiation-au-web-20-principes-et-presentations-des-differents-outils)  $[21]$   $\bigoplus$  [version](http://urfist.chartes.psl.eu/printpdf/ressources/initiation-au-web-20-principes-et-presentations-des-differents-outils) PDF  $[22]$ 

#### **Réseaux sociaux : panorama et usages [informationnels](http://urfist.chartes.psl.eu/ressources/reseaux-sociaux-panorama-et-usages-informationnels) [23]**

By: drupal7dev , Comments: 0 Lire la [suite](http://urfist.chartes.psl.eu/ressources/reseaux-sociaux-panorama-et-usages-informationnels)  $_{[23]}$   $\qquad \qquad \bigoplus$  Version [imprimable](http://urfist.chartes.psl.eu/print/ressources/reseaux-sociaux-panorama-et-usages-informationnels)  $_{[24]}$  [version](http://urfist.chartes.psl.eu/printpdf/ressources/reseaux-sociaux-panorama-et-usages-informationnels) PDF  $_{[25]}$ 

### **Partenaires [pédagogiques](http://urfist.chartes.psl.eu/qui-sommes-nous/partenaires-pedagogiques) [26]**

By: drupal7dev , Comments: 0

#### **Correspondants formation**

Lire la [suite](http://urfist.chartes.psl.eu/qui-sommes-nous/partenaires-pedagogiques)  $[26]$   $\qquad \qquad \Leftrightarrow$  Version [imprimable](http://urfist.chartes.psl.eu/print/qui-sommes-nous/partenaires-pedagogiques)  $[27]$   $\qquad \qquad \Leftrightarrow$  [version](http://urfist.chartes.psl.eu/printpdf/qui-sommes-nous/partenaires-pedagogiques) PDF  $[28]$ 

### **[Partenaires](http://urfist.chartes.psl.eu/qui-sommes-nous/partenaires-veille) veille [29]**

By: drupal7dev , Comments: 0

#### **Menestrel**

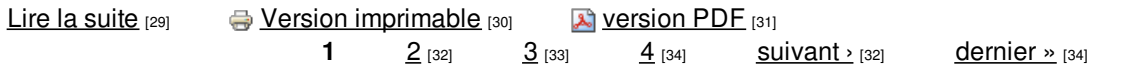

**URL source:** http://urfist.chartes.psl.eu/vocthematiques0/traiter-linformation

#### **Liens**

[1] http://urfist.chartes.psl.eu/node/119

[2] http://urfist.chartes.psl.eu/print/119

[3] http://urfist.chartes.psl.eu/printpdf/119

[4] http://urfist.chartes.psl.eu/ressources/utiliser-les-flux-rss-pour-sa-veille-pourquoi-et-comment

[5] http://urfist.chartes.psl.eu/print/ressources/utiliser-les-flux-rss-pour-sa-veille-pourquoi-et-comment

[6] http://urfist.chartes.psl.eu/printpdf/ressources/utiliser-les-flux-rss-pour-sa-veille-pourquoi-et-comment

[7] http://urfist.chartes.psl.eu/ressources/mozilla-firefox-google-chrome-les-extensions-pour-naviguer-efficacement

[8] http://urfist.chartes.psl.eu/panorama-des-logiciels-et-services-gratuits-utiles-en-these

[9] http://urfist.chartes.psl.eu/print/ressources/mozilla-firefox-google-chrome-les-extensions-pour-naviguer-efficacement

[10] http://urfist.chartes.psl.eu/printpdf/ressources/mozilla-firefox-google-chrome-les-extensions-pour-naviguer-efficacement [11] http://urfist.chartes.psl.eu/ressources/atelier-ecole-doctorale-sorbonne-tour-d-horizon-en-3-heures-de-quelques-logiciels-et

[12] http://urfist.chartes.psl.eu/print/ressources/atelier-ecole-doctorale-sorbonne-tour-d-horizon-en-3-heures-de-quelques-logiciels-et

[13] http://urfist.chartes.psl.eu/printpdf/ressources/atelier-ecole-doctorale-sorbonne-tour-d-horizon-en-3-heures-de-quelques-logiciels-et

[14] http://urfist.chartes.psl.eu/ressources/methodes-biologiques-et-evaluation-des-risques-pour-l-homme

[15] http://urfist.chartes.psl.eu/print/ressources/methodes-biologiques-et-evaluation-des-risques-pour-l-homme

[16] http://urfist.chartes.psl.eu/printpdf/ressources/methodes-biologiques-et-evaluation-des-risques-pour-l-homme

[17] http://urfist.chartes.psl.eu/ressources/cerise-tutoriel-de-methodologie-l

[18] http://urfist.chartes.psl.eu/print/ressources/cerise-tutoriel-de-methodologie-l

[19] http://urfist.chartes.psl.eu/printpdf/ressources/cerise-tutoriel-de-methodologie-l

[20] http://urfist.chartes.psl.eu/ressources/initiation-au-web-20-principes-et-presentations-des-differents-outils

[21] http://urfist.chartes.psl.eu/print/ressources/initiation-au-web-20-principes-et-presentations-des-differents-outils

[22] http://urfist.chartes.psl.eu/printpdf/ressources/initiation-au-web-20-principes-et-presentations-des-differents-outils

[23] http://urfist.chartes.psl.eu/ressources/reseaux-sociaux-panorama-et-usages-informationnels

[24] http://urfist.chartes.psl.eu/print/ressources/reseaux-sociaux-panorama-et-usages-informationnels

[25] http://urfist.chartes.psl.eu/printpdf/ressources/reseaux-sociaux-panorama-et-usages-informationnels

[26] http://urfist.chartes.psl.eu/qui-sommes-nous/partenaires-pedagogiques

[27] http://urfist.chartes.psl.eu/print/qui-sommes-nous/partenaires-pedagogiques

[28] http://urfist.chartes.psl.eu/printpdf/qui-sommes-nous/partenaires-pedagogiques

[29] http://urfist.chartes.psl.eu/qui-sommes-nous/partenaires-veille

[30] http://urfist.chartes.psl.eu/print/qui-sommes-nous/partenaires-veille

[31] http://urfist.chartes.psl.eu/printpdf/qui-sommes-nous/partenaires-veille

[32] http://urfist.chartes.psl.eu/vocthematiques0/traiter-linformation?page=1

[33] http://urfist.chartes.psl.eu/vocthematiques0/traiter-linformation?page=2

[34] http://urfist.chartes.psl.eu/vocthematiques0/traiter-linformation?page=3